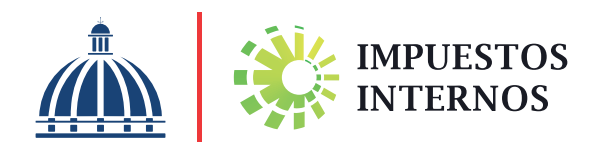

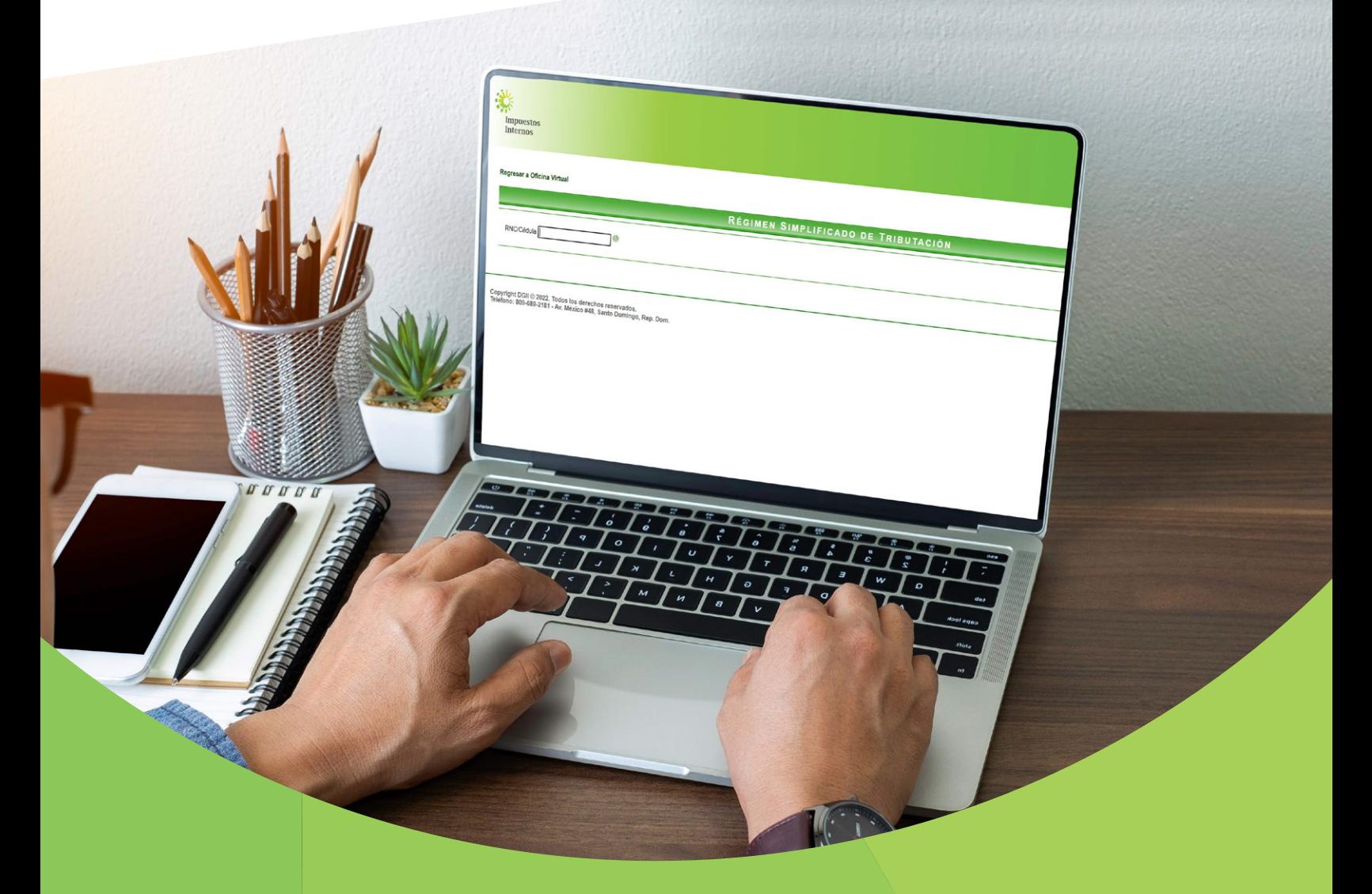

# Inscripción al Régimen Simplificado de Tributación (RST)

### Inscripción al Régimen Simplificado de Tributación (RST)

Los contribuyentes que soliciten acogerse al RST deberán cumplir con los siguientes requisitos:

- ◆ Tener totalmente actualizados y correctos sus datos en el Registro Nacional de
- Contribuyentes (RNC).
- ◆ Tener como cierre fiscal el 31 de diciembre.
- Estar al día con todas sus obligaciones tributarias.
- ◆ No encontrarse en proceso de fiscalización externa por parte de la institución.

Fecha límite para inscribirse al RST: a más tardar sesenta (60) días antes del último día laborable de febrero.

*Importante:* ¿Aún no tiene su número de Registro Nacional de Contribuyentes (RNC)? Deberá solicitar su inscripción al RNC y luego podrá optar por acogerse al RST.

#### Pasos para solicitar la Inscripción al Régimen Simplificado de Tributación (RST)

Ingrese a la página web de Impuestos Internos www.dgii.gov.do, y acceda a 1 "Oficina Virtual".

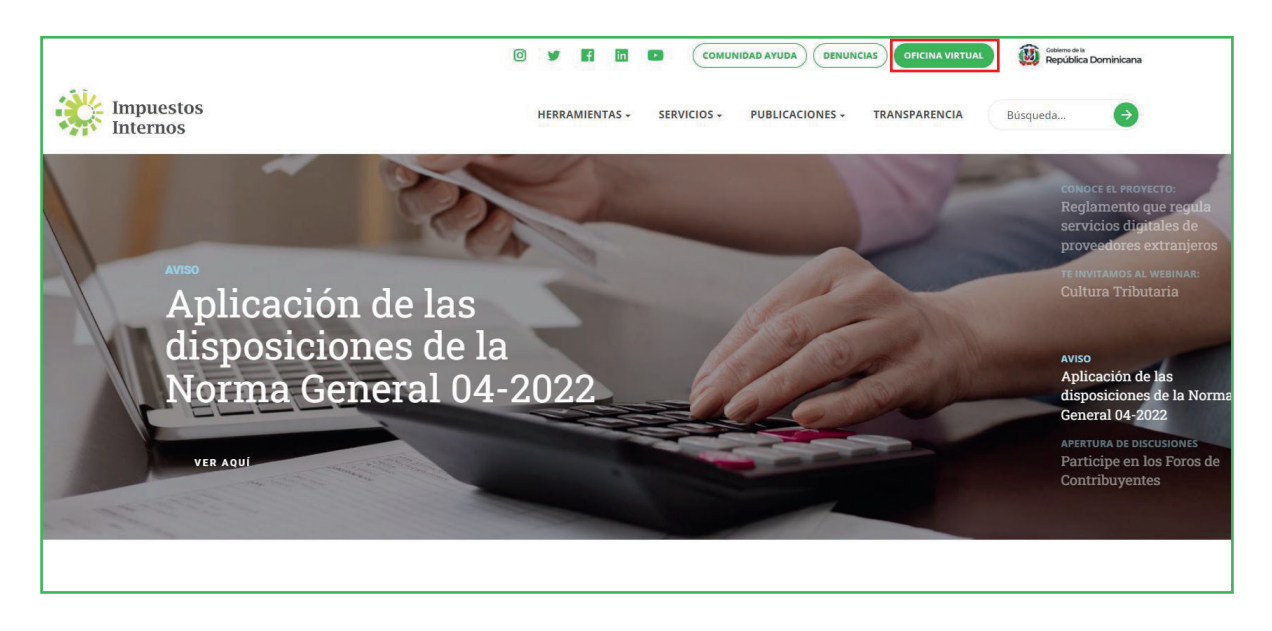

En "Inscripción", seleccione "Régimen Simplificado de Tributación".

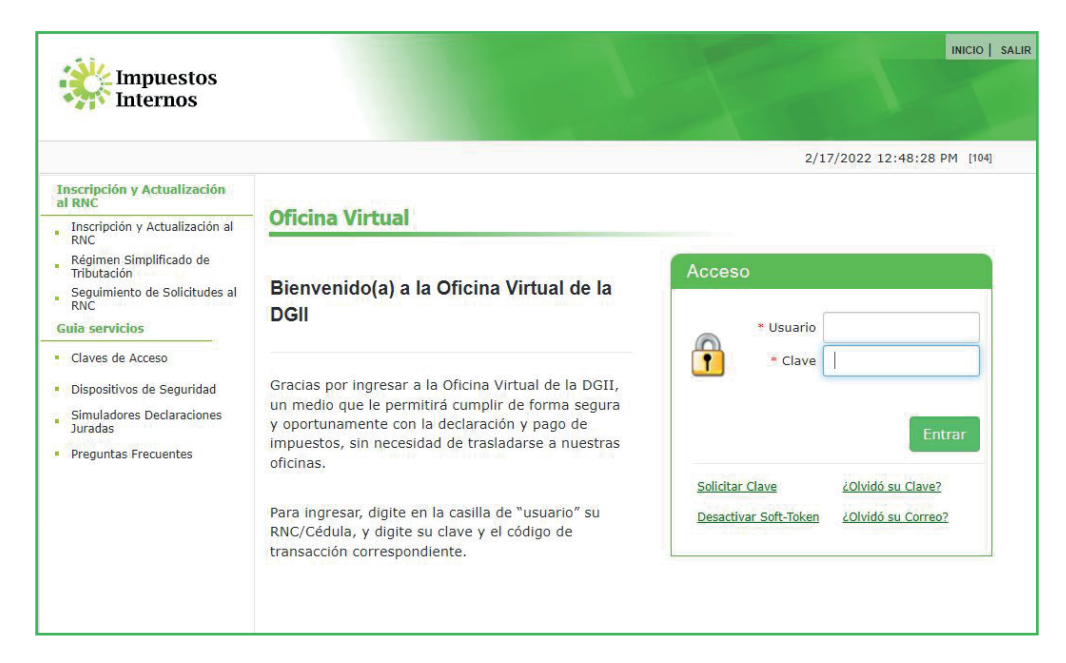

#### Introduzca su "RNC/Cédula".

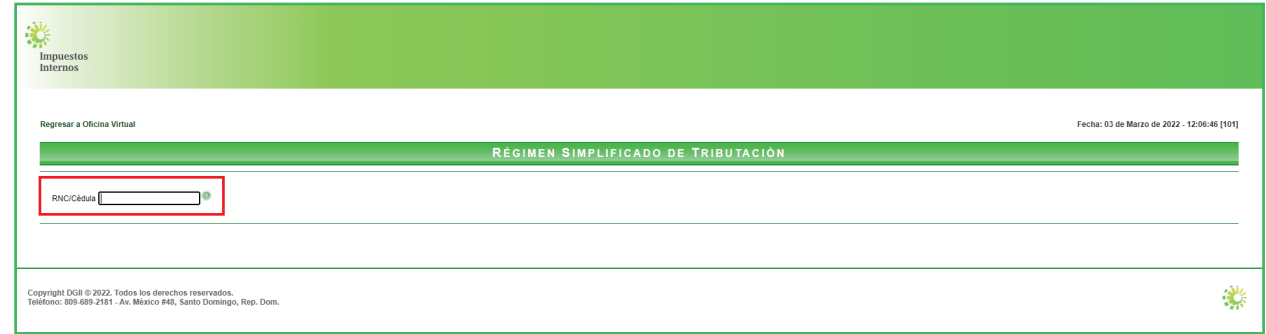

El sistema validará el número registrado y según su actividad económica y el tipo de contribuyente (Persona Física o Jurídica) este le indicará el método al que puede acogerse. Pulse "Continuar".

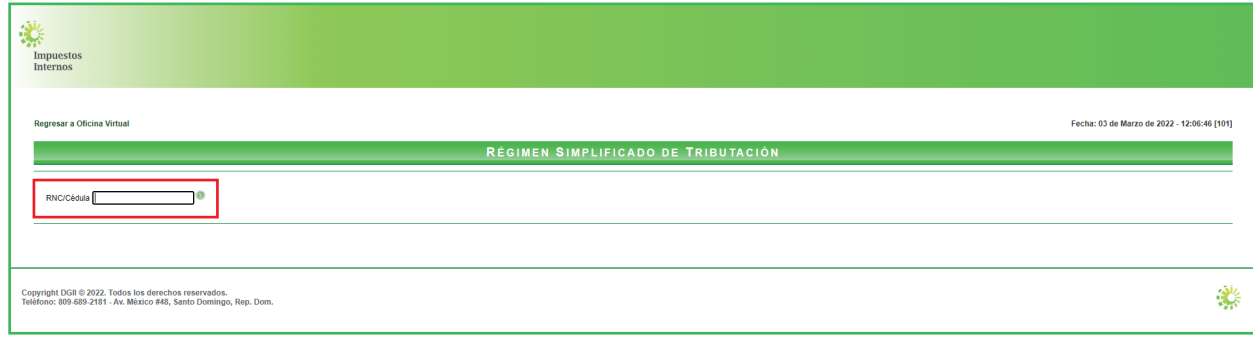

5 Complete los "Datos Generales del contribuyente" y pulse "Continuar".

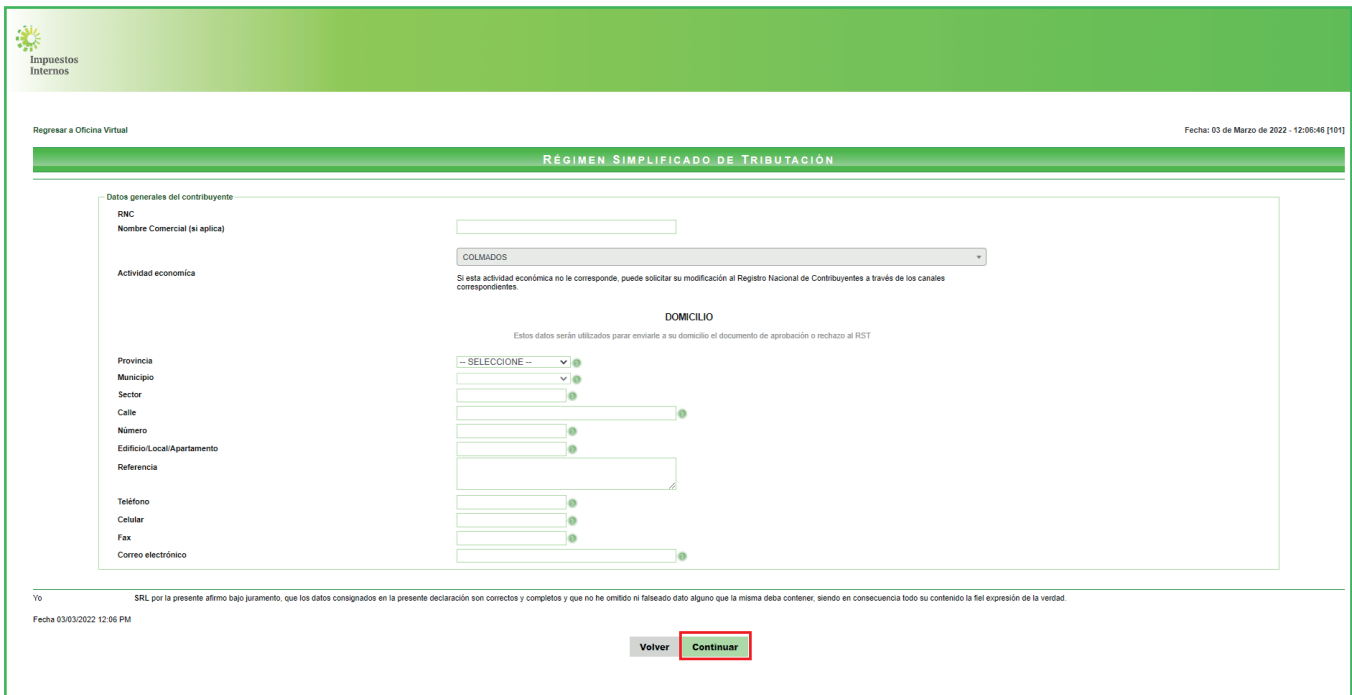

Alerta: En caso de que haya colocado alguna información errónea o incompleta, el sistema le presentará un mensaje de error.

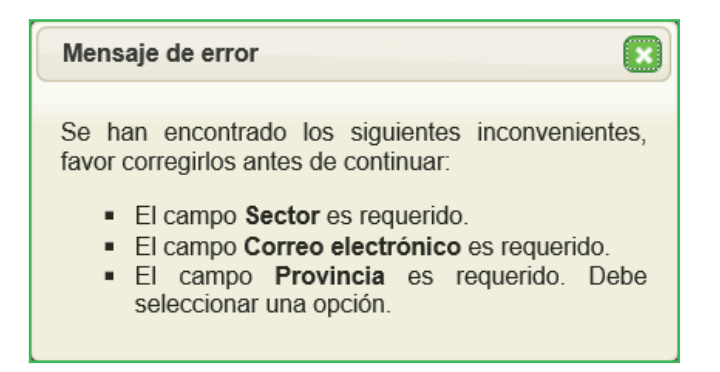

Dependiendo el método al que se está acogiendo, el sistema le irá mostrando 6 distintos renglones, complete la información requerida y al finalizar pulse "Enviar Solicitud".

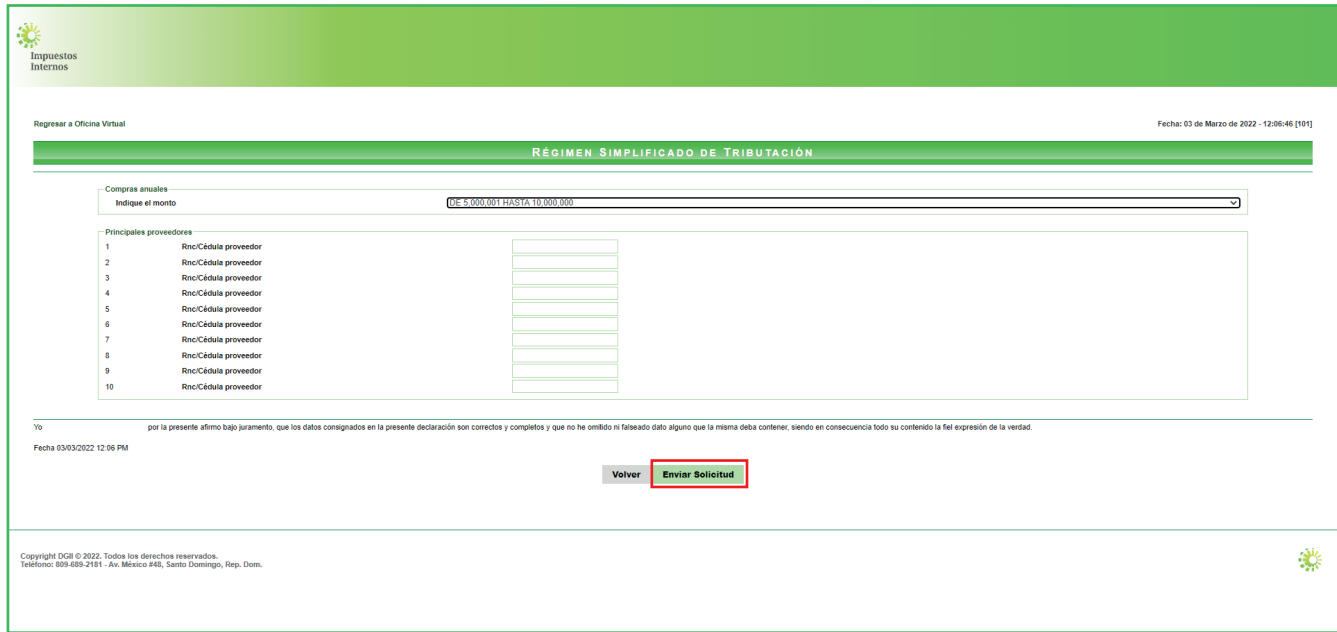

El sistema le mostrará una ventanilla con el número de caso de registro. 7

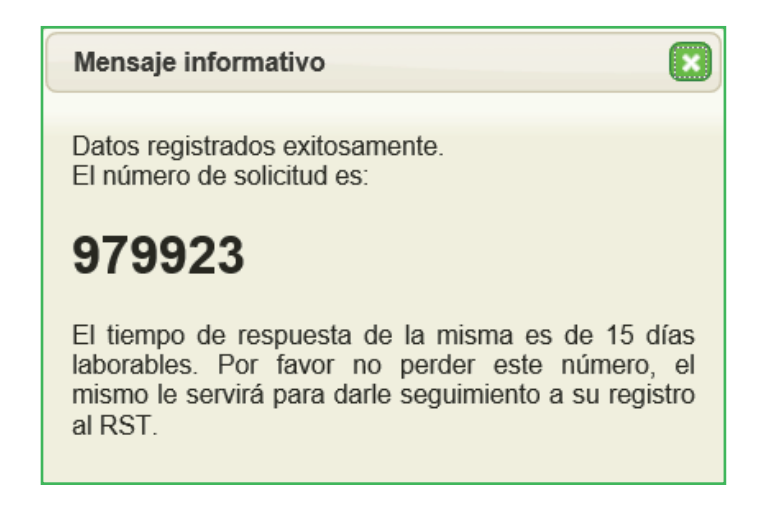

Nota: Impuestos Internos comunicará al contribuyente la aceptación o rechazo de la solicitud dentro de los 15 días laborables posteriores a su solicitud.

## dgii.gov.do

(809) 689-3444 desde cualquier parte del país.

informacion@dgii.gov.do

IMPUESTOS INTERNOS Marzo 2022

Publicación informativa sin validez legal

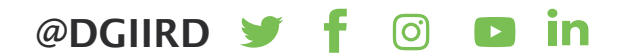